◆2018年度中学・高校合宿 受講(参加)、受験申込データについて

以下の手順に従い、参加・受験申込データの作成および添付・送信してください。 ①所属画面より「個人情報照会」を選択ください。

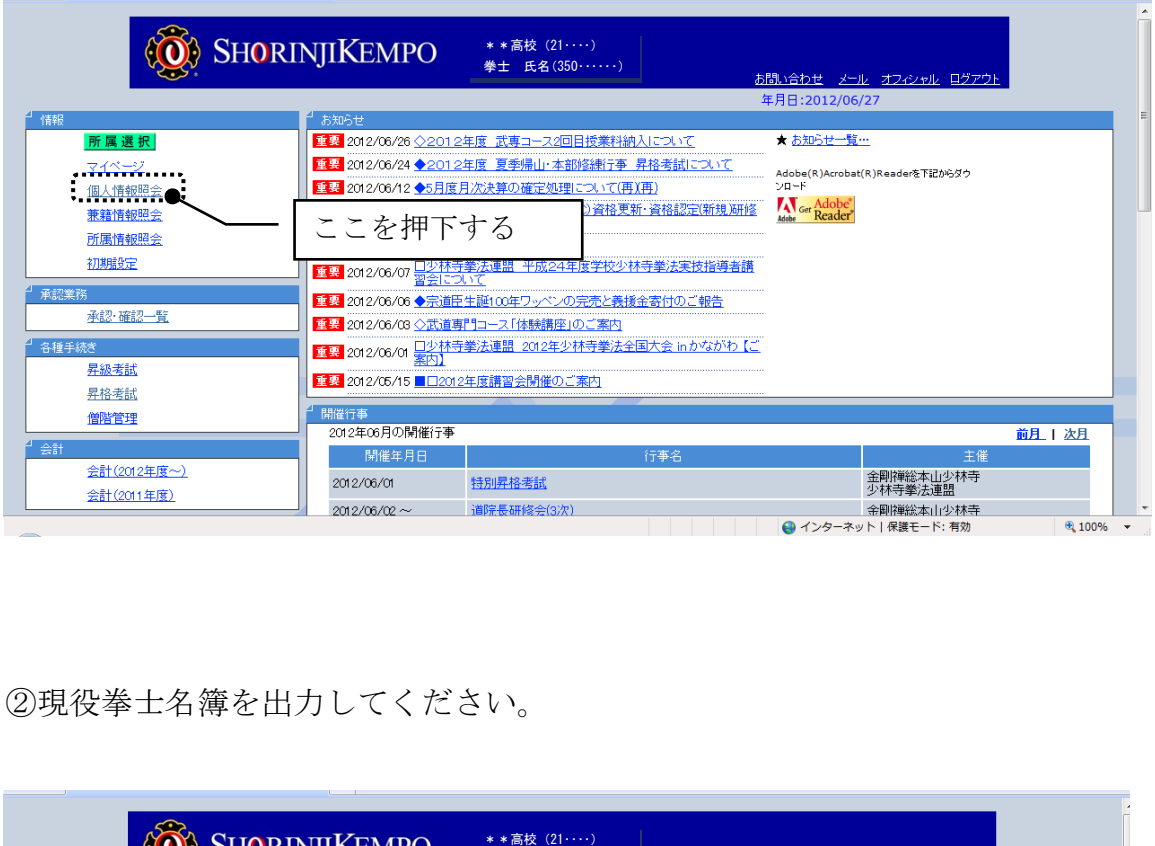

②現役拳士名簿を出力してください。

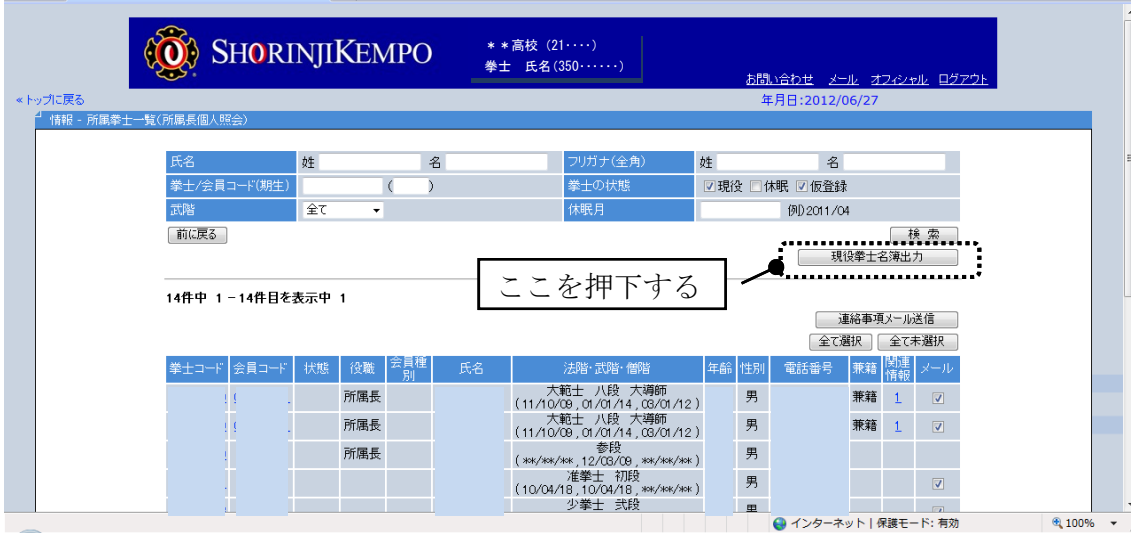

③出力されたデータをエクセルに加工し受講者(参加者)、受験者、受験資格、 組合せの列を追加して、申込の情報を入力してください。

道院から受験を希望する場合は、受験の列も追加してください。 《出力されたデータ》

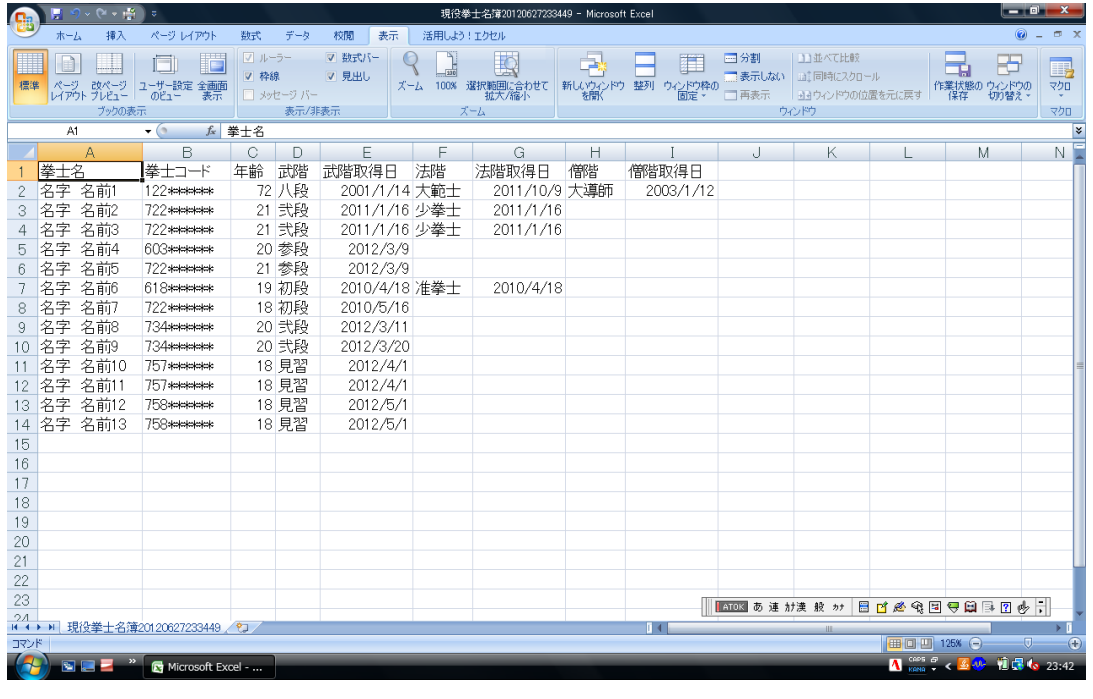

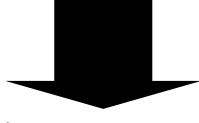

《参加・受験申込が入力されたデータ》

| <b>Qa</b>                                            |                                                                                                    | (1.1)    |                  |                                    |                    | 現役拳士名簿20120627233449 - Microsoft Excel |               |                                           |                          |         | $-10$                |                                                |                        |  |
|------------------------------------------------------|----------------------------------------------------------------------------------------------------|----------|------------------|------------------------------------|--------------------|----------------------------------------|---------------|-------------------------------------------|--------------------------|---------|----------------------|------------------------------------------------|------------------------|--|
|                                                      | ホーム                                                                                                    | 挿入       | ページレイアウト         | データ<br>数式                          | 校閲<br>表示           | 活用しよう! エクセル                            |               |                                           |                          |         |                      |                                                |                        |  |
|                                                      |                                                                                                    | MS Pゴシック | $+11$            | $\mathbf{A} \mathbf{A}$<br>$=$ $=$ | $=$ $\frac{30}{2}$ | 一折り返して全体を表示                            |               |                                           | <b>CRAIN</b>             |         | $\Rightarrow$        | $\Box$<br>$\Sigma$ $\uparrow$ - $\uparrow$ SUM | A                      |  |
|                                                      |                                                                                                    |          |                  |                                    |                    |                                        |               | 审<br>■フィルト<br>受験する資格を入力<br>挿入<br>削除<br>書式 |                          |         |                      |                                                |                        |  |
|                                                      | 貼り付け<br>$\mathbf{B}$ $I$ $\mathbf{U}$ $\cdot$ $\mathbf{W}$ $\cdot$ $\mathbf{A}$ $\cdot$<br>■セルを結合して中央崩え<br>$\frac{7}{4}$<br>国语 君 健徳<br>クリップボード 5 |          |                  |                                    |                    |                                        |               |                                           |                          |         |                      | 2 クリア +                                        | 並べ替えと 検索と<br>フィルタ・ 選択、 |  |
|                                                      |                                                                                                    |          | フォント             |                                    | 配需                 |                                        |               |                                           |                          | セル      |                      |                                                |                        |  |
| fx 拳士名<br>A1<br>$\mathbf{v}$ (a)<br>C<br>D<br>F<br>F |                                                                                                    |          |                  |                                    |                    |                                        |               |                                           |                          |         |                      |                                                |                        |  |
|                                                      | 拳十名                                                                                                    |          | в<br> 拳士コード      | 年齢 武階,武階取得日                        |                    | 法階                                     | G<br>法階取得日    | H<br>僧階                                   |                          | 受験者     | 受験資格:組合せ             | .                                              | . <u>. .</u>           |  |
|                                                      | 名字                                                                                                    | 名前1      | 122******        | 72八段                               | 2001/1/14 大範士      |                                        | 2011/10/9 大導師 |                                           | 受講者<br>2003/1/12         |         |                      |                                                | 道院所属で受験                |  |
|                                                      | 名字                                                                                                    | 名前2      | 722 ******       | 21 弐段                              | 2011/1/16 少拳士      |                                        | 2011/1/16     |                                           | $\bigcirc$               | $\circ$ | 三段                   |                                                |                        |  |
|                                                      | 名字                                                                                                    | 名前3      | 722******        | 21 弐段                              | 2011/1/16 少拳士      |                                        | 2011/1/16     |                                           | ∩                        | $\circ$ | 三段                   |                                                | ●●道院                   |  |
|                                                      | 名字                                                                                                    | 名前4      | 603******        | 20 参段                              | 2012/3/9           |                                        |               |                                           |                          |         |                      |                                                |                        |  |
|                                                      | 名字                                                                                                    | 名前5      | 722 teletatek    | 21 参段                              | 2012/3/9           |                                        |               |                                           |                          |         |                      |                                                |                        |  |
|                                                      | 名字                                                                                                    | 名前6      | 618*****         | 19 初段                              | 2010/4/18 准拳士      |                                        | 2010/4/18     |                                           |                          |         |                      |                                                |                        |  |
|                                                      | 名字                                                                                                    | 名前7      | 722******        | 18 初段                              | 2010/5/16          |                                        |               |                                           |                          |         |                      |                                                |                        |  |
| 9                                                    | 名字                                                                                                    | 名前8      | 734 elements     | 20 弐段                              |                    |                                        |               |                                           |                          |         |                      |                                                |                        |  |
|                                                      | 名字                                                                                                    | 名前9      | <b>734******</b> | 20 弐段                              |                    |                                        | 受講者に○を入力      |                                           |                          |         |                      |                                                |                        |  |
|                                                      | 名字                                                                                                    | 名前10     | 757******        | 18 見習                              | 20127471           |                                        |               |                                           |                          | O       | 6級                   |                                                |                        |  |
|                                                      | 名字                                                                                                    | 名前11     | 757******        | 18 見習                              | 2012/4/1           |                                        |               |                                           |                          |         |                      |                                                |                        |  |
|                                                      |                                                                                                    | 名字 名前12  | 758 жылдан       | 18 見習                              | 2012/5/1           |                                        |               |                                           |                          |         |                      |                                                |                        |  |
|                                                      |                                                                                                    | 名字 名前13  | <b>758******</b> | 18 見習                              | 20                 |                                        | 受験者に○を入力      |                                           |                          |         |                      |                                                |                        |  |
| $15\,$                                               |                                                                                                    |          |                  |                                    |                    |                                        |               |                                           |                          |         |                      |                                                |                        |  |
| 16                                                   |                                                                                                    |          |                  |                                    |                    |                                        |               |                                           |                          |         |                      |                                                |                        |  |
|                                                      |                                                                                                    |          |                  |                                    |                    |                                        |               | 希望の組合せがあれば、                               |                          |         |                      |                                                |                        |  |
| 受験する際、現在の                                            |                                                                                                    |          |                  |                                    |                    |                                        |               | 組む受験者同士に同じ                                |                          |         |                      |                                                |                        |  |
|                                                      |                                                                                                    |          |                  |                                    |                    |                                        |               |                                           |                          |         | 兼籍者で道院から<br>受験を希望する場 |                                                |                        |  |
| 資格を確認                                                |                                                                                                    |          |                  |                                    |                    |                                        | 数字を入力する。      |                                           |                          |         |                      |                                                |                        |  |
|                                                      |                                                                                                    |          |                  |                                    |                    |                                        |               |                                           | ※受験者数によっては               |         |                      |                                                |                        |  |
| 23                                                   |                                                                                                    |          |                  |                                    |                    |                                        |               |                                           |                          |         |                      | 合は、道院名を入力                                      |                        |  |
|                                                      |                                                                                                    |          |                  |                                    |                    |                                        |               |                                           | 他所属の受験者を加える              |         |                      |                                                | $\frac{1}{\sqrt{2}}$   |  |
| H + ▶ H 現役拳士名簿20120627233449 2<br>コマンド               |                                                                                                    |          |                  |                                    |                    |                                        |               | 場合があります。                                  |                          |         |                      | Ⅲ Ⅲ 125% →<br>$\Box$                           |                        |  |
|                                                      | SEZ<br>Microsoft Excel                                                                                                    |          |                  |                                    |                    |                                        |               |                                           | <b>A</b> case of c 23:46 |         |                      |                                                |                        |  |
|                                                      |                                                                                                    |          |                  |                                    |                    |                                        |               |                                           |                          |         |                      |                                                |                        |  |

※高校と道院の兼籍者が、道院からの受験を希望する場合は、必ず道院名を入力

- ④エクセルで作成した「参加申込データ」と「参加内容確認書」を添付し、合 宿の申込・問い合わせ先アドレスに送信してください。
- ※誤り、不足が無いか確認してから送信してください。

## 送信先:[shinko-fukyu@shorinjikempo.or.jp](mailto:shinko-fukyu@shorinjikempo.or.jp)

件名:「2018年度中学・高校合宿参加確認書(●●高校)」

添付するデータ:「参加申込データ」、「参加内容確認書」

## ⑤参加者、受験者の追加・取消などの変更が生じた場合は、手続き書類に掲載

している「変更届」に必要事項を入力してメールにてお知らせください。

## 送信先:[shinko-fukyu@shorinjikempo.or.jp](mailto:shinko-fukyu@shorinjikempo.or.jp)

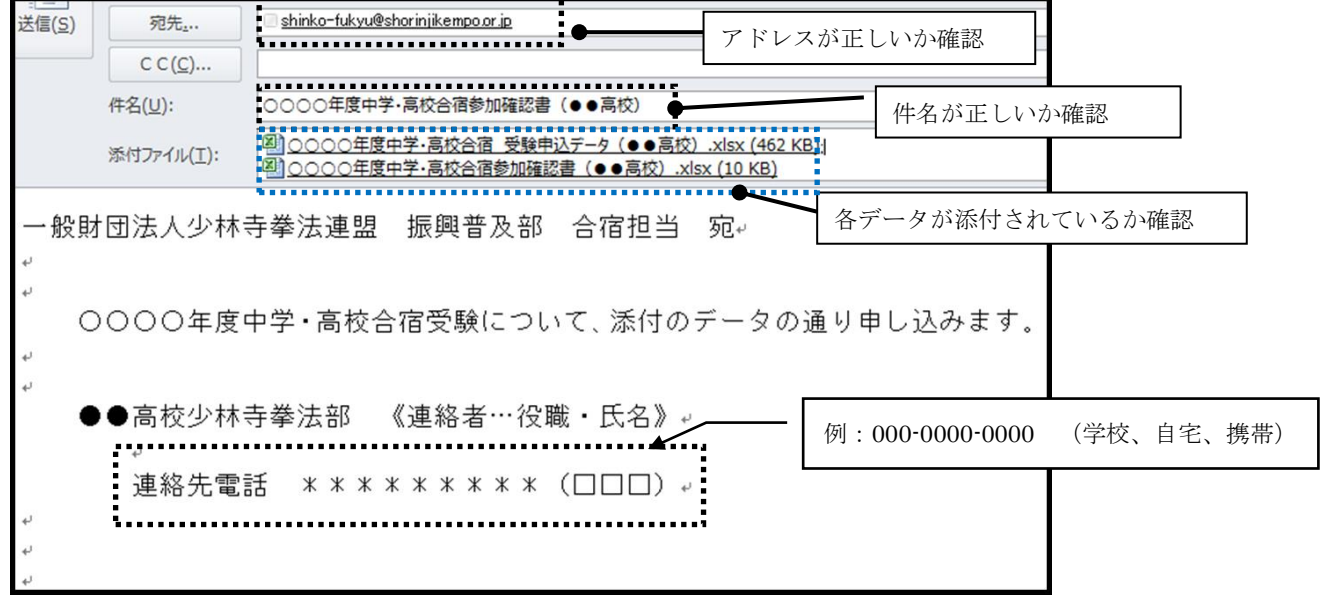

【注意】 名簿に名前が掲載されていない場合は、必ずエリアサポートセンターまで お問い合わせください。 掲載されていない拳士の名前を入力されても、受験ができない場合があり ますのでご注意ください。 出力されたデータは個人によって異なりますので、履歴等の修正はせずに、 必要項目(受講者、受験者、受験資格、組合せ、道院所属での受験)のみ 入力し、手続きください。

問い合わせ先

一般社団法人 SHORINJI KEMPO UNITY/エリアサポートセンター

電 話:0877-56-6115

FAX:0877-56-6022

 $\angle$   $\rightarrow$   $\neg$   $\neg$  : support@shorinjikempo.or. jp